## **Download Java Manual Install**

Yeah, reviewing a books Download Java Manual Install could grow your near associates listings. This is just one of the solutions for you to be successful. As understood, talent does not recommend that you have extraordinary points.

Comprehending as well as treaty even more than supplementary will allow each success. adjacent to, the publication as competently as keenness of this Download Java Manual Install can be taken as capably as picked to act.

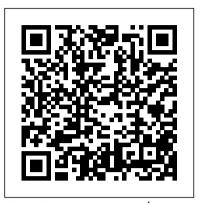

<u>GeoServer Beginner's Guide</u> Jones & Bartlett Learning Create media-rich client applications using JavaFX 9 and the Java 9 platform. Learn to create GUI-based applications for mobile devices, desktop PCs, and even the web. Incorporate media such as audio and video into your applications. Interface with hardware devices such as Arduino and Leap Motion. Respond to gesture control through devices such as the Leap Motion Controller. Take advantage of the new HTTP2 API to make RESTful web requests and WebSockets calls. New to this edition are examples of creating stylized text and loading custom fonts, guidance for working with Scene Builder to create visual layouts, and new content on developing iOS and Android applications using Gluon mobile. The book also covers advanced topics such as custom controls, JavaFX 3D, gesture devices, printing, and animation. Best of all, the book is full of working code that you can adapt and extend to all your future projects. Is your goal to develop visually exciting applications in the Java language? Then this is the book you want at your side. JavaFX 9 by Example is chockfull of engaging, fun-to-work examples that bring you up to speed on the major facets of JavaFX 9. You'll learn to create applications that look good, are fun to use, and that take advantage of the medium to present data of all types in ways that engage the user and

lead to increased productivity. new content on modular development, new APIs, and an example using the Scene Builder tool Is filled with fun and practical code examples that you can modify and drop into your own projects Includes an example using Arduino and an accelerometer sensor to track motion in 3D Helps you create JavaFX applications for iOS and Android devices What You'll Learn Work with touch-based interfaces Interpret gesturebased events Use shapes, color, text, and UI controls to create a simple click and point game Add audio and video to your projects Utilize JavaFX 3D Create custom controls using CSS, SVG, and Canvas APIs Organize code into modules using Java Platform Module System (Project Jigsaw) Who This Book Is For Java developers developing visual and media-rich applications to run on PCs, phones, tablets, Arduino controllers, and more. This includes developers tasked with creating visualizations of data from statistical analysis and from sensor networks. Any developer wanting to develop a polished user-interface in Java will find much to like in this book.

Java for Testers "O'Reilly Media, Inc." With more than 150 detailed recipes, this cookbook shows experienced Clojure developers how to solve a variety of programming tasks with this JVM language. The solutions cover everything from building dynamic websites and working with databases to network communication, cloud computing, and advanced testing strategies. And more than 60 of the world 's best Clojurians contributed recipes. Each recipe includes code that you can use right away, along with a discussion on how and why the solution works, so you can adapt these patterns, approaches, and techniques to situations not specifically covered in this cookbook. Master built-in primitive and composite data structures Create, develop and publish libraries, using the

Leiningen tool Interact with the local The book: Has been updated with computer that 's running your application Manage network communication protocols and libraries Use techniques for connecting to and using a variety of databases Build and maintain dynamic websites, using the Ring HTTP server library Tackle application tasks such as packaging, distributing, profiling, and logging Take on cloud computing and heavyweight distributed data crunching Dive into unit, integration, simulation, and property-based testing Clojure Cookbook is a collaborative project with contributions from some of the world 's best Clojurians, whose backgrounds range from aerospace to social media, banking to robotics, AI research to e-commerce. Eclipse IDE Pocket Guide Addison-Wesley If you are a developer who is familiar with Ext JS and want to augment your skills to create even better web applications, this is the book for you. Basic knowledge of JavaScript/HTML/CSS and any server-side language (PHP, Java, C#, Ruby, or Python) is required.

## **Professional Java Tools for Extreme Programming** Lulu.com

This book is a complete tutorial for the beginners in Android development. It can be read by the students of Btech in Computer science or Information Technology, Bachelors in Computer Application, Masters in Computer application. All the topics of this book are explained in reader's digest version. At the end of this book, there is a small project. Clojure Cookbook Packt Publishing Ltd Learn the art of building enticing projects by unleashing the potential of Raspberry Pi 3 using Java About This Book Explore the small yet powerful mini computer in order to run java applications Leverage Java libraries to build exciting projects on home automation, IoT, and Robotics by leveraging Java libraries Get acquainted with connecting electronic sensors to your Raspberry Pi 3 using Java APIs. Who This Book Is For The book is aimed at Java programmers who are eager to get their hands-on Raspberry Pi and build interesting projects using java. They have a very basic knowledge of Raspberry Pi. What You Will Learn Use presence detection using the integrated bluetooth chip Automatic light switch using presence detection Use a centralized IoT service to publish data using RPC Control a robot by driving motors using PWM Create a small web service capable of performing actions on the Raspberry Pi and supply readings Image capture using Java together with the OpenCV framework In Detail Raspberry Pi is a small, low cost and yet very powerful development platform. It is used to

it's GPIO pins for multiple use cases, mainly Home Automation and Robotics. Our book is a project-based guide that will show you how to utilize the Raspberry Pi's GPIO with Java and how you can leverage this utilization with your knowledge of Java. You will start with installing style tutorials throughout from expert and setting up the necessary hardware to create a seamless development platform. You will then straightaway start by building a project that will utilize light for presence detection. Next, you will program the application, capable of handling real time data using MQTT and utilize RPC to publish data to adafruit.io. Further, you will build a wireless robot on top of the zuma chassis with the Raspberry Pi as the main controller. Lastly, you will end the book with advanced projects that will help you to create a multi-purpose IoT controller along with building a security camera explains the advantages of Scala as a that will perform image capture and recognize faces with the help of notifications. By the end of the book, you will be able to build your own real world usable projects not limited to Home Automation, IoT and/or Robotics utilizing logic, user and web interfaces. Style and approach The book will contain projects that ensure a java programmer gets started with building interesting projects using the small yet powerful Raspberry Pi 3. We will start with brushing up your Raspberry Pi skills followed by building 5-6 projects Beginning Java 8 APIs, Extensions and Libraries Packt Publishing Ltd

Enterprise Web Content Management made easy and affordable.

## **Beginning Database-Driven** Application Development in Java EE Packt Publishing Ltd

CodeNotes provides the most succinct, accurate, and speedy way for a developer to ramp up on a new technology or language. Unlike other programming books, CodeNotes drills down to the core aspects of a technology, focusing on the key elements needed in order to understand it quickly and implement it immediately. It is a unique resource for developers, filling the gap between comprehensive manuals and pocket references. CodeNotes for Web Services in Java and .NET examines the core specifications and technologies required for building SOAP-based web services in both Java and .NET. Not only will you find descriptions of SOAP, WSDL, and UDDI; you will also see how to use each of these specifications with Java and .NET. In addition, you will find specific sections on cross-language and cross-platform compatibility between web services. This edition of CodeNotes includes: • A global overview of this technology and explanation of what problems it can be

interact with attached electronics by the use of used to solve • Real-world examples • "How and Why" sections that provide hints, tricks, workarounds, and tips on what should be taken advantage of or avoided • Instructions and classroomtrainers and software developers The Java Tutorial Packt Publishing Ltd Learn how to be more productive with Scala, a new multi-paradigm language for the Java Virtual Machine (JVM) that integrates features of both object-oriented and functional programming. With this book, you'll discover why Scala is ideal for highly scalable, component-based applications that support concurrency and distribution. Programming Scala clearly JVM language. You'll learn how to leverage the wealth of Java class libraries to meet the practical needs of enterprise and Internet projects more easily. Packed with code examples, this book provides useful information on Scala's commandline tools, third-party tools, libraries, and available language-aware plugins for editors and IDEs. Learn how Scala's succinct and flexible code helps you program faster Discover the notable improvements Scala offers over Java's object model Get a concise overview of functional programming, and learn how Scala's support for it offers a better approach to concurrency Know how to use familiarize yourself with WildFly, then mixin composition with traits, pattern matching, concurrency with Actors, and other essential features Take advantage of Step-by-step instructions are included Scala's built-in support for XML Learn how to develop domain-specific languages Understand the basics for designing testdriven Scala applications

> Programming Scala HerongYang.com This book is for people who want to learn Java. Particularly people on a team that want to learn Java, but who aren't going to be coding the main Java application i.e. Testers, Managers, Business Analysts, Front End Developers, Designers, etc. If you already know Java then this book may not be for you. This book is aimed at beginners. Designed to help the reader get started fast, the book is easy to follow, and has examples related to testing. You can find the companion web site for the book at http://javafortesters.com The book covers 'just enough' to get people writing tests and abstraction layers. For example, the book cover the basics of Inheritance, but doesn't really cover Interfaces in detail. We explain the concept of Interfaces, because we need to know it to understand Collections, but not how to write them. Why? Because the book covers enough to get you started, and working. But not overload the reader. Once you are on your way, and have gained some experience. You should have the basic knowledge to understand the additional concepts. Why 'for testers'? Java Developers coding production applications in Java need to

learn Java differently from other people on the team. Throughout the author's career, he has have written thousands of lines of Java code, but has rarely had to compile the code into an application. Yet, when we learn Java from most books, one of the first things we learn is 'javac' and the 'main' method and working from the command line. And this is confusing. Most of the code the author writes is wrapped up in a JUnit @Test method. The author has trained many people to write automation in Java, and everytime he has taught Java to testers or other people on the team, we start with a JUnit @Test method and run tests from the IDE. Testers, and other people on the team use java differently. This book provides a different order and approach to learning Java. You can find the source code for all examples and exercises used in the book over on github: https:

//github.com/eviltester/javaForTestersCode JavaFX 9 by Example John Wiley & Sons

This book is an easy-to-follow guide full of hands-on examples of administration tasks and valuable information about security. Each topic is explained and placed in context, and for the more inquisitive readers, there are more indepth details of the concepts used. If you are an application server administrator or a Java developer with some experience with previous versions of JBoss AS and you want to this book is ideal for you.

On Java 8 John Wiley & Sons and the needs of a beginner are totally satisfied by the book. The book consists of plenty of examples with accompanying screenshots and code for an easy learning curve. You are a web developer with knowledge of server side scripting, and have experience with installing applications on the server. You have a desire to want more than Google maps, by offering dynamically built maps on your site with your latest geospatial data stored in MySQL, PostGIS, MsSQL or

Oracle. If this is the case, this book is meant for you.

Emerging Methods, Technologies, and Process Management in Software Engineering "O'Reilly Media, Inc." What is this book about? Beginning XML, 3rd Edition, like the first two editions, begins with a broad overview of the technology and then focuses on specific facets of the various specifications for the reader. This book teaches you all you need to know about XML: what it is, how it works, what technologies surround it, and how it

Page 2/4

can best be used in a variety of situations, from simple data transfer to using XML in your Web pages. It builds on the strengths of the first and second editions, and provides new material to reflect the changes in the XML landscape — notably RSS and SVG. Apple Pro Training Series "O'Reilly Media Inc."

This book is a collection of tutorial notes and sample codes written by the author while he was learning JDK (Java Development Kit) core libraries himself. Topics include Time and Calendar, Internationalization, Unnamed Packages, Collections, Character Set and Encoding, Logging, XML related technologies: DOM, SAX, DTD, XSD, and XSL, Cryptography, Certificates, Key stores, Cipher and Encryption, Socket communication, SSL and HTTPS. Updated in 2022 (Version v6.31) with JDK 17. For latest updates and free sample chapters, visit https://www.herongyang.com/JDK. Android Developer Tools Essentials Lulu.com

Summary Neo4j in Action is a comprehensive guide to Neo4j, aimed at application developers and software architects. Using hands-on examples, you'll learn to model graph domains naturally with Neo4j graph structures. The book explores the full power of native Java APIs for graph data manipulation and querying. Purchase of the print book includes a free eBook in PDF, Kindle, and ePub formats from Manning Publications. About the Technology Much of the data today is highly connected—from social networks to supply chains to software dependency management—and more connections are continually being uncovered. Neo4j is an ideal graph database tool for highly connected data. It is mature, production-ready, and unique in enabling developers to simply and efficiently model and query connected data. About the Book Neo4j in Action is a comprehensive guide to designing, implementing, and querying graph data using Neo4j. Using hands-on examples, you'll learn to model graph domains naturally with Neo4j graph structures. The book explores the full power of native Java decisions based on an accurate APIs for graph data manipulation and querying. It also covers Cypher, Neo4j's graph query language. Along the way, you'll learn how to integrate Neo4j into your domain-driven app using Spring Data Neo4j, as well as how to use Neo4j in standalone server or embedded modes. Knowledge of Java basics is required. No prior experience with graph data or Neo4j is assumed. What's Inside Graph database patterns How to model data in social networks How to use Neo4j in your

Java applications How to configure and set this 190-page book are updated and up Neo4j About the Authors Aleksa Vukotic expanded versions of essays originally

is an architect specializing in graph data models. Nicki Watt, Dominic Fox, Tareq Abedrabbo, and Jonas Partner work at OpenCredo, a Neo Technology partner, and have been involved in many projects using Neo4j. Table of Contents PART 1 INTRODUCTION TO NEO4J A case for a Neo4j database Data modeling in Neo4j Starting development with Neo4j The power of traversals Indexing the data PART 2 APPLICATION DEVELOPMENT WITH NEO4J Cypher: Neo4j query language Transactions Traversals in depth Spring Data Neo4j PART 3 NEO4J IN PRODUCTION Neo4j: embedded versus server mode

Alfresco 3 Web Content Management Lulu.com

This Java book will guide you through Java development and help you build the knowledge and confidence to progress from the basics to become a skilled Java developer. All the key tools that you'll need to solve real-world problems are clearly explained and demonstrated with engaging, practical examples.

JDK Tutorials - Herong's Tutorial Examples alt concepts Overcome Common Tech Misconceptions! Just as a single "flipped bit" in a piece of computer code can bring an otherwise reliable app crashing to a halt, a single misconception in your understanding of personal computing technology can cause all manner of problems-includingShould you worry about what happens if lost data, wasted time, and frustration as you live and work in today's increasingly digital world. In this unique title, which is packed with little-known facts and debunked beliefs, tech expert Joe Kissell untangles common confusions surrounding the high-tech products and services we all rely on every day. By eliminating your tech misconceptions, you'll: \* Avoid common errors that waste precious time or result in data loss. \* Make understanding of how things work. \* Find yourself asking for—or paying for!-computer help less often. \* Have clear explanations on hand when others ask you for help. \* Better understand tech topics in the headlines—encryption, passwords, privacy, and more. \* Make a stronger impression at a job interview, user group, or wherever your tech skills may be judged. Some of the 16 chapters in

published in TidBITS. You'll start thinking more clearly about: • Trust: Can you trust an online service like iCloud or Gmail, or a password manager? • Privacy: How do you evaluate your privacy when a Web site wants you to give it personal information? What if the site wants to track the way you use it? What if you want to store confidential data on it? • Fear: Should you worry about using Java or JavaScript, two computer languages that have little in common except their names? • Clicking: Why click twice when you can click once? Sort out once and for all what a single click versus a double click can accomplish rather than just clicking randomly like a teenager. • Opening apps: Are you in the shockingly large group of people who spend too much time on the mundane action of opening apps? • Cloud accumulation: How many cloud services (like Dropbox or Google Drive) do you need, where are your "cloud" files actually kept, and how can you keep your monthly cost down? • Email: How can you ensure that attachments make it through? Do you worry about where your email is actually located? Did you know you can choose an email address that will work over time and make you look better online? • Backups: Are you relying on a backup strategy that will let you down? you start up your Mac from a bootable duplicate? • Encryption: Do you understand why the U.S. government is going after the giant tech companies, and why the stakes are high for your own use of encryption? • Passwords: Do you know why it's such a bad idea to use the same password for multiple sites, or to rely on a pattern? (Please,

please, use a password manager.) • Web: Are your web searches finding what you want quickly and easily? Did you know that you can navigate the web more effectively if you understand how URLs work? <u>Neo4j in Action</u> HerongYang.com

This JDBC tutorial book is a collection of notes and sample codes written by the author while he was learning JDBC technology himself. Topics include installing JDK and Derby database server; using Derby JDBC driver; database connection URLs; introduction to Result Set; Meta Data,

connection pooling with DBCP and C3P0. Updated in 2022 (Version v3.12) with minor changes. For latest updates and free sample chapters, visit https://www.herongyang.com/JDBC. Explorations in Computer Science Simon and Schuster

Covers PhoneGap 3.X Written for experienced mobile developers, Apache Cordova 3 Programming is a complete introduction to Apache Cordova 3 and Adobe PhoneGap 3. It describes what makes Cordova important and shows how to install and use the tools, the new Cordova CLI, the native SDKs, and more. If you're brand new to Cordova, this book will be just what you need to get started. If you're familiar with an older version of Cordova, this book will show you in detail how to use all of the new stuff that's in Cordova 3 plus stuff that has been around for a while (like the Cordova core APIs). After walking you through the process of downloading and setting up the framework, mobile expert John M. Wargo shows you how to install and use the command line tools to manage the Cordova application lifecycle and how to set up and use development environments for several of the more popular Cordova supported mobile device platforms. Of special interest to new developers are the chapters on the anatomy of a Cordova application, as well as the mechanics of Cordova development. Wargo also covers the development process and the tools you can use to test and debug your Cordova applications, and provides a complete chapter that introduces the Cordova APIs, in addition to a chapter that shows you how to create your own plugins. Filled with lots of examples and code, the book includes includes complete coverage of Android, iOS, BlackBerry 1,0 and Windows Phone development for Cordova. Topics covered include How to install and use the Cordova CLI and associated tools How to configure the so on. It will also focus on managing content Android developer tools (ADT) to run, test, and debug your Cordova applications for Android How to use Xcode—Apple's test, and debug Cordova applications for iOS devices How to use the Safari browser to debug Cordova applications on iOS devices run, test, and debug Cordova applications for

Prepared Statement, CLOB, and BLOB; about its administration Manage users, groups, checklist to organize, prepare, and review. email, file systems, and transformer availability Each day in this guide breaks down an exam using Alfresco Use Alfresco to capture and efficiently manage information about repositories, servers, and statistics Who This Book Is For The target audience would be users with a basic knowledge of Content Management System, and also users who want to understand Alfresco from the administration and high-level design perspectives. What You Will Learn Understand summarizing each day's study topic · A Alfresco's architecture and important building blocks Learn to install Alfresco on various application servers such as Tomcat, JBoss, and WebLogic. Become familiar with various configurations in Alfresco such as databases, filesystems, email, and audits Administrate Alfresco using the Explorer Admin Console, Share Admin Console, and Workflow Admin Console Understand how to integrate LDAP and Active Directory with Alfresco for centralized user management Learn how Alfresco environments can be clustered for high availability Fully understand how Alfresco 978-1-58713-351-0 CCNA Security Lab stores content and easily retrieve any information from Alfresco Monitor and manage 978-1-58713-350-3 Supplemental Resources: Alfresco systems in production In Detail Alfresco is an open source Enterprise Content Course ISBN-13: 978-0-13-449931-4 CCNA Management (ECM) system for Windows and Linux-like operating systems. The year-onyear growth of business connections, contacts, ASA: All-in-One Next-Generation Firewall, IPS, and communications is expanding enterprise boundaries more than ever before. Alfresco enables organizations to collaborate more effectively, improve business process efficiency, and ensure information governance. The basic purpose of Alfresco is to help users to capture and manage information in a better way. It helps you capture, organize, and share binary files. This book will cover the basic building blocks of an Alfresco system, how the components fit together, and the information required to build a system architecture. This book will also focus on security aspects of Alfresco. such as authentication, troubleshooting, managing permissions, and and storage, indexing and searches, setting up

clustering for high availability, and so forth. Style and approach A step-by-step guide to development tool for iOS development—to run, understanding the Alfresco system and making informed and appropriate decisions about administration.

Alfresco for Administrators Niranjan Kumar How to use the Microsoft development tools to 31 Days Before Your CCNA Security Exam 31 Days Before Your CCNA Security Exam offers

topic into a manageable bit of information to review using short summaries. A Study Resources section provides you with a quick reference for locating more in-depth treatment of a day's topics within the Primary and Supplemental resources. The features of the book empower you to fit exam preparation into a busy schedule: · A visual calendar checklist providing advice for preparation activities leading up to the exam · A description of the CCNA Security IINS 210-260 exam organization and sign-up process · Strategies from the author to be mentally, organizationally, and physically prepared for exam day · A conversational tone, which makes your study time more enjoyable Primary Resources: CCNA Security 210-260 Official Cert Guide ISBN-13: 978-1-58720-566-8 CCNA Security Course Booklet Version 2 ISBN-13: Manual Version 2 ISBN-13: CCNA Security 210-260 Complete Video Security Portable Command Guide, Second Edition ISBN-13: 978-1-58720-575-0 Cisco and VPN Services, Third Edition ISBN-13: 978-1-58714-307-6 Category: Certification **Covers: CCNA Security** 

Windows Phone 8 How to set up and use the PhoneGap Build service to package Cordova applications and share those applications with others How to create Cordova plugins for both Android and iOS The author maintains a web site for the book at cordovaprogramming.com where updates, errata, and the source code for the book are available.

Construction-Operation Building information exchange (COBie) Quality Control Packt Publishing Ltd

A fast-paced administrator's guide to Alfresco from the administration, managing, and highlevel design perspectives About This Book Understand system capabilities in order to make informed and appropriate decisions

you an engaging and practical way to understand the certification process, commit to taking the CCNA Security IINS 210-260 certification exam, and finish your preparation using a variety of Primary and Supplemental study resources. The IINS 210-260 exam tests your knowledge of secure network infrastructure, core security concepts, secure access, VPN encryption, firewalls, intrusion prevention, web/email content security, and endpoint security. It also tests your skills for installing, troubleshooting, and monitoring secure networks to maintain the integrity, confidentiality, and availability of data and devices. Sign up for the IINS 210-260 exam and use the book's day-by-day guide and